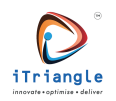

# Protocol Manual OBDV2\_V1.5

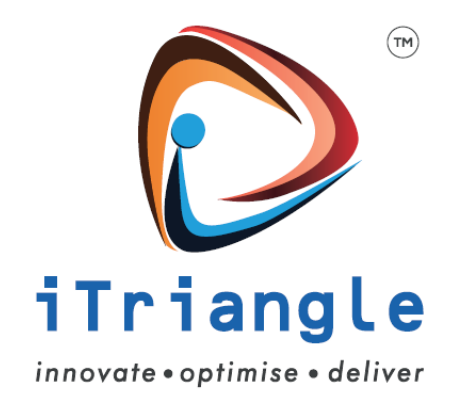

Note: Engineering Documents are highly confidential **Page 1 of 14** and  $P$  and  $P$  and  $P$  and  $P$  and  $P$  and  $P$  and  $P$  and  $P$  and  $P$  and  $P$  and  $P$  and  $P$  and  $P$  and  $P$  and  $P$  and  $P$  and  $P$  and  $P$  and  $P$  and

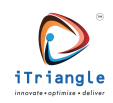

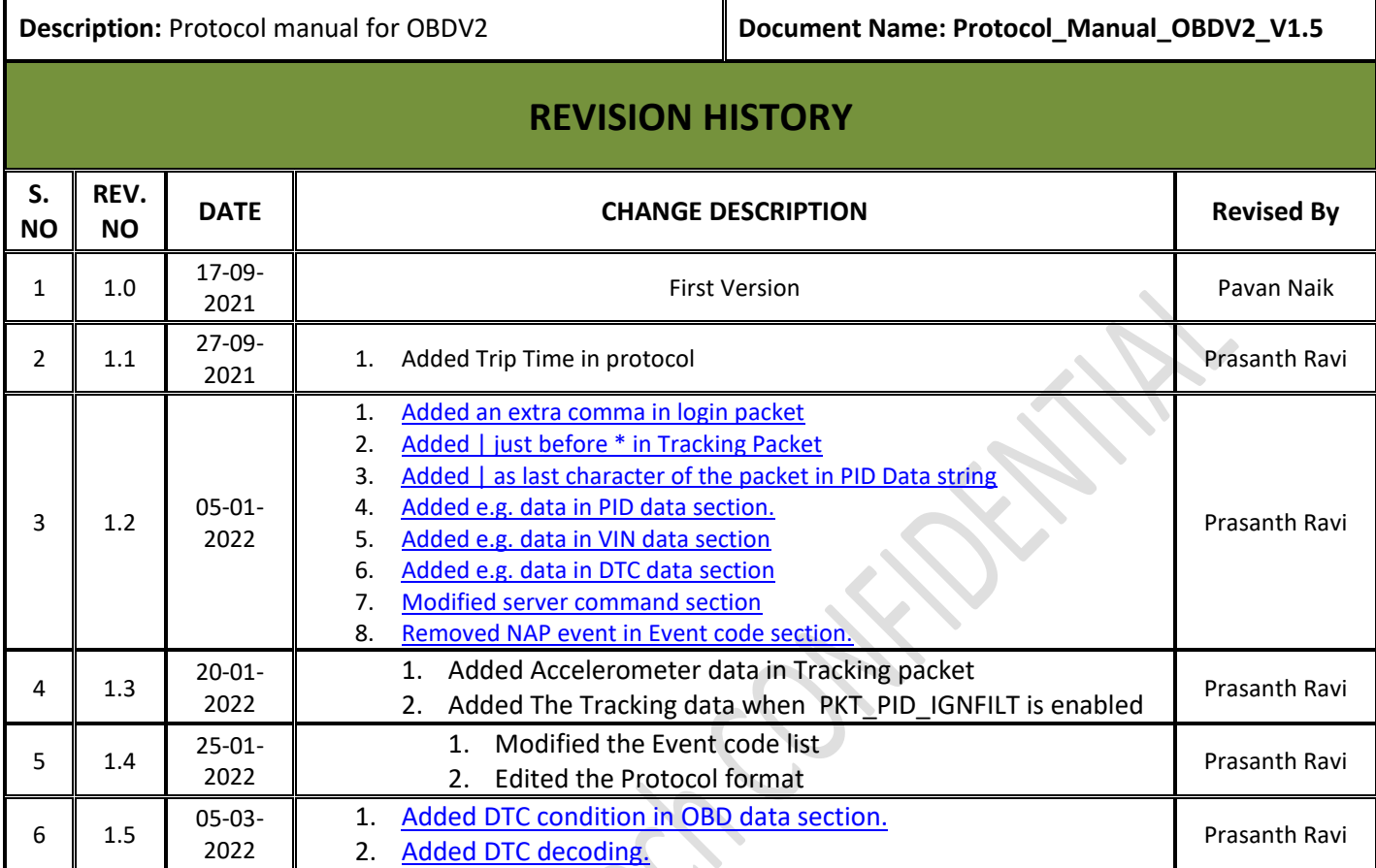

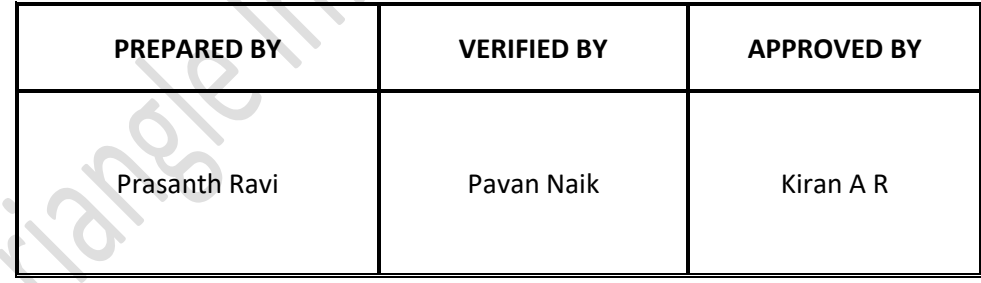

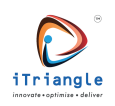

# Contents

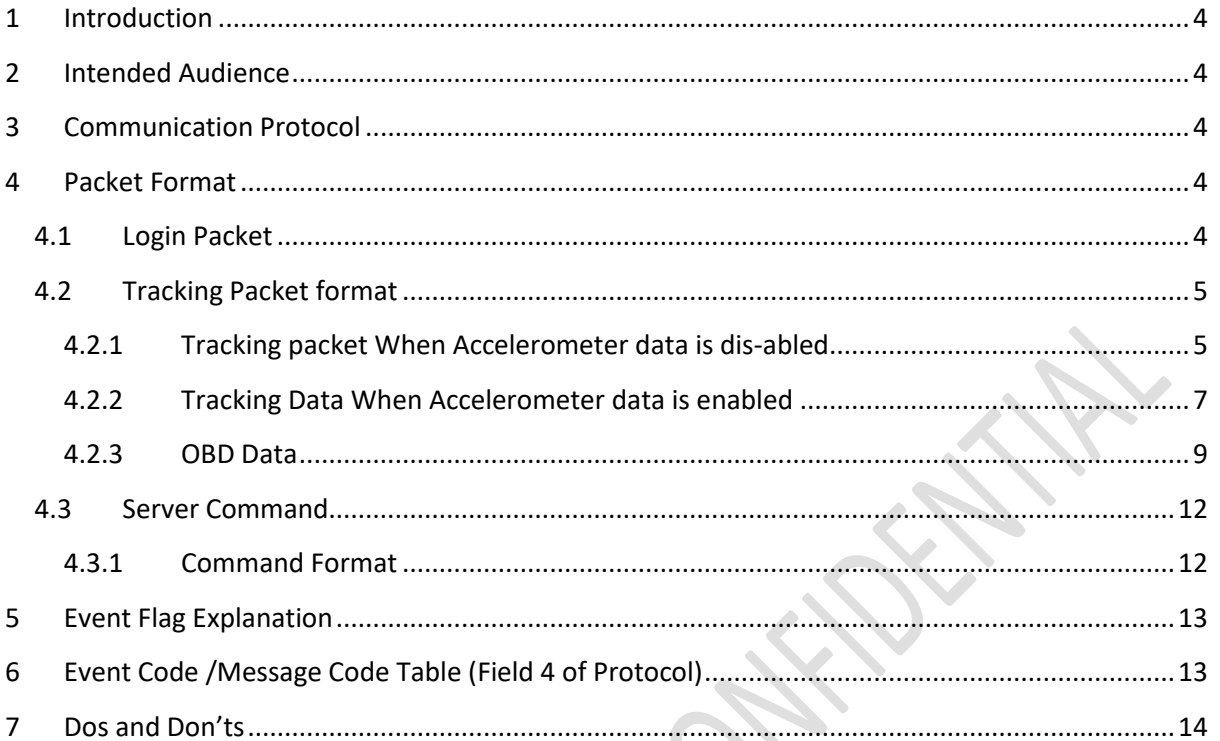

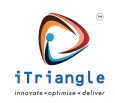

## <span id="page-3-1"></span>**1 Introduction**

This document explains the communication protocol between the OBD V2 tracking device and the tracking Server. This document defines specifics for communication such as communication packet formats and data type of the information which are being transferred.

## <span id="page-3-2"></span>**2 Intended Audience**

This document is intended for reference for system designers, customers who wish to integrate the OBD V2 device with their applications.

## <span id="page-3-3"></span>**3 Communication Protocol**

The communication between the OBD V2 and Tracking server is socket based single threaded client server communication on TCP/IP. OBD V2 is considered as client and initiates the communication request once and tries keeps the connection alive. On every transmission, OBD V2 push the data on destination server on the established connection or request for new connection in case of no connection. Different Packet Formats are as explained in the following sections.

## <span id="page-3-4"></span>**4 Packet Format**

- a) Login packet (Connection packet)
- b) Tracking format

## <span id="page-3-0"></span>**4.1 Login Packet**

This packet is the first packet which is sent to the server after successful connection with the server.

\$\$CLIENT\_1NS,862843041050881,15,1\_37OB04A05QREL\_48\_16,106.51.81.99,17672,internet,T1:10 S,T2:1 M,Ad1:0000000000,Ad2:0000000000,TOF:0 S,,OSC:100 KM,OST:10 S,GPS:NO,Ignition:ON,\*6D

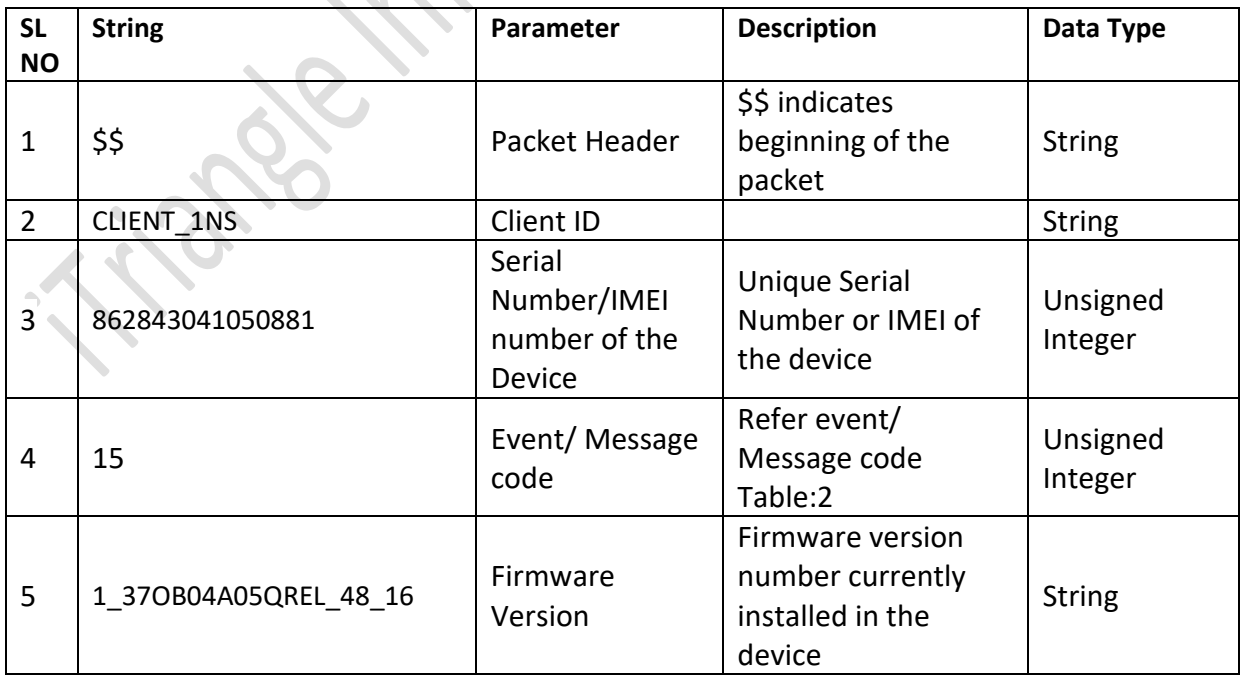

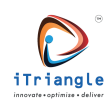

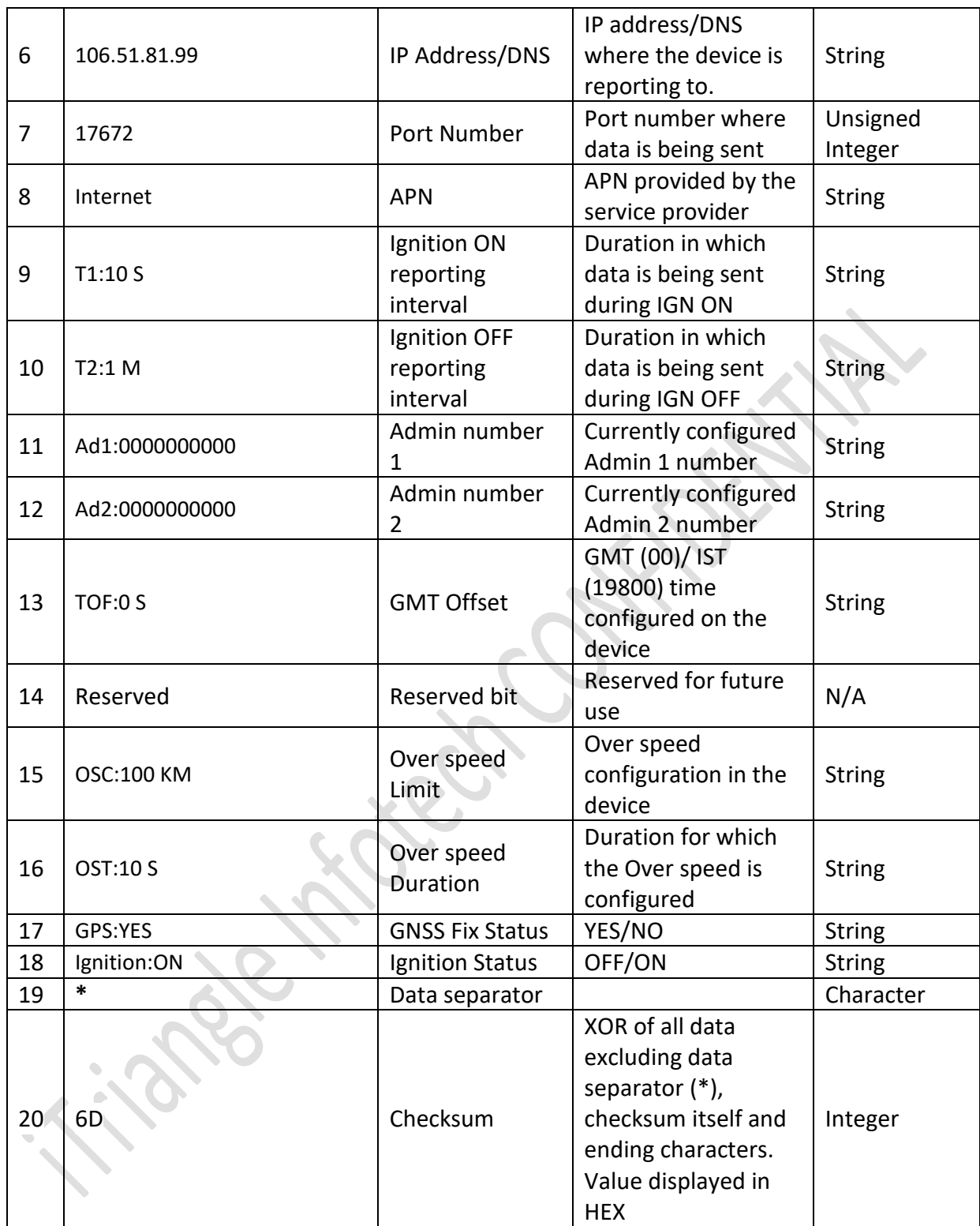

**\*All parameters are comma separated from each other in the data string except for the Header and client ID.**

## <span id="page-4-0"></span>**4.2 Tracking Packet format**

#### <span id="page-4-1"></span>**4.2.1 Tracking packet When Accelerometer data is dis-abled**

This packet will be sent to the server as per the recording interval that is configured in the devices. This packet will contain both tracking and OBD related data.

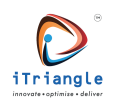

\$\$CLIENT\_1NS,862843041050881,1,12.976515,77.54966,211220112256,A,20,0,583,3,6,1.09,0,0,121 81,2050,12181,3960,10023,21,1|0104:064104FB000000|010D:06410D15000000|010C:06410C2B4E 0000|0101:064101000E8000|0102:06410200000000|0103:06410300005500|0105:0641057C00000 0|0106:06410600000000|0107:06410700000000|0108:06410800000000|0109:06410900000000|0 10A:06410A00000000|010B:06410B00000000|0111:06411100000000|0122:06412200000000|013 3:0641335B000000|\*66

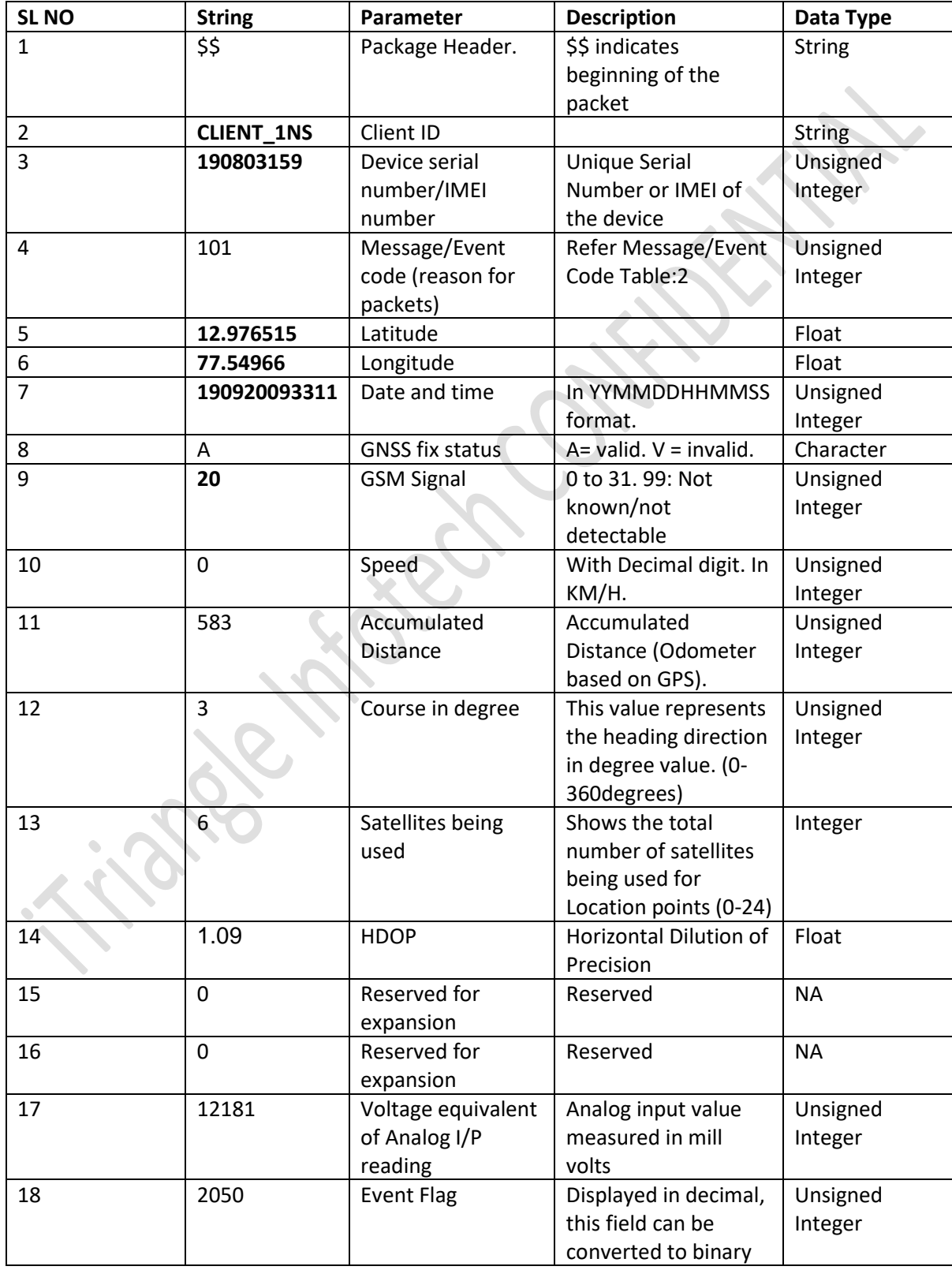

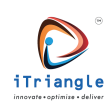

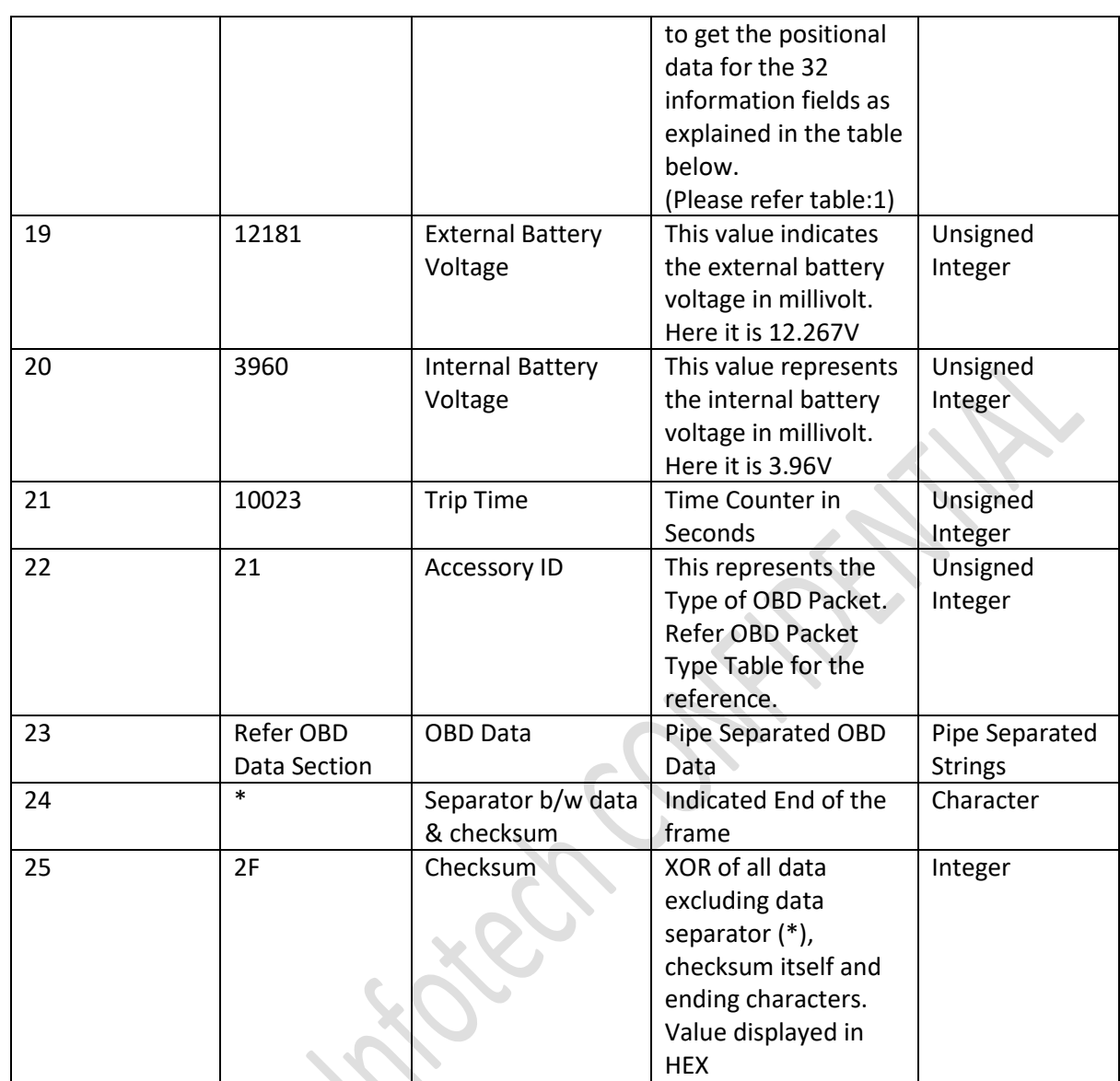

## <span id="page-6-0"></span>**4.2.2 Tracking Data When Accelerometer data is enabled**

This packet will be sent to the server as per the recording interval that is configured in the devices. This packet will contain both tracking and OBD related data.

\$\$CLIENT\_1NS,862843041086125,111,12.976598,77.549461,220120064049,A,12,0,3699,43,5,1.330 000,0,0,0,0,12376,3933,58,-996,-

31,0,21,1|010C:06410C10660000|010D:06410D00000000|0101:064101000E8000|011F:06411F000 00000|0121:06412100000000|0105:06410576550000|0114:06411400000000|010B:06410B000000 00|010F:06410F55000000|0131:06413100000000|0111:06411100000000|010E:06410E00000000| 0149:06414900550000|0123:0641230B7C0000|014A:06414A00000000|0110:06411002520000|\*3 5

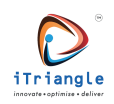

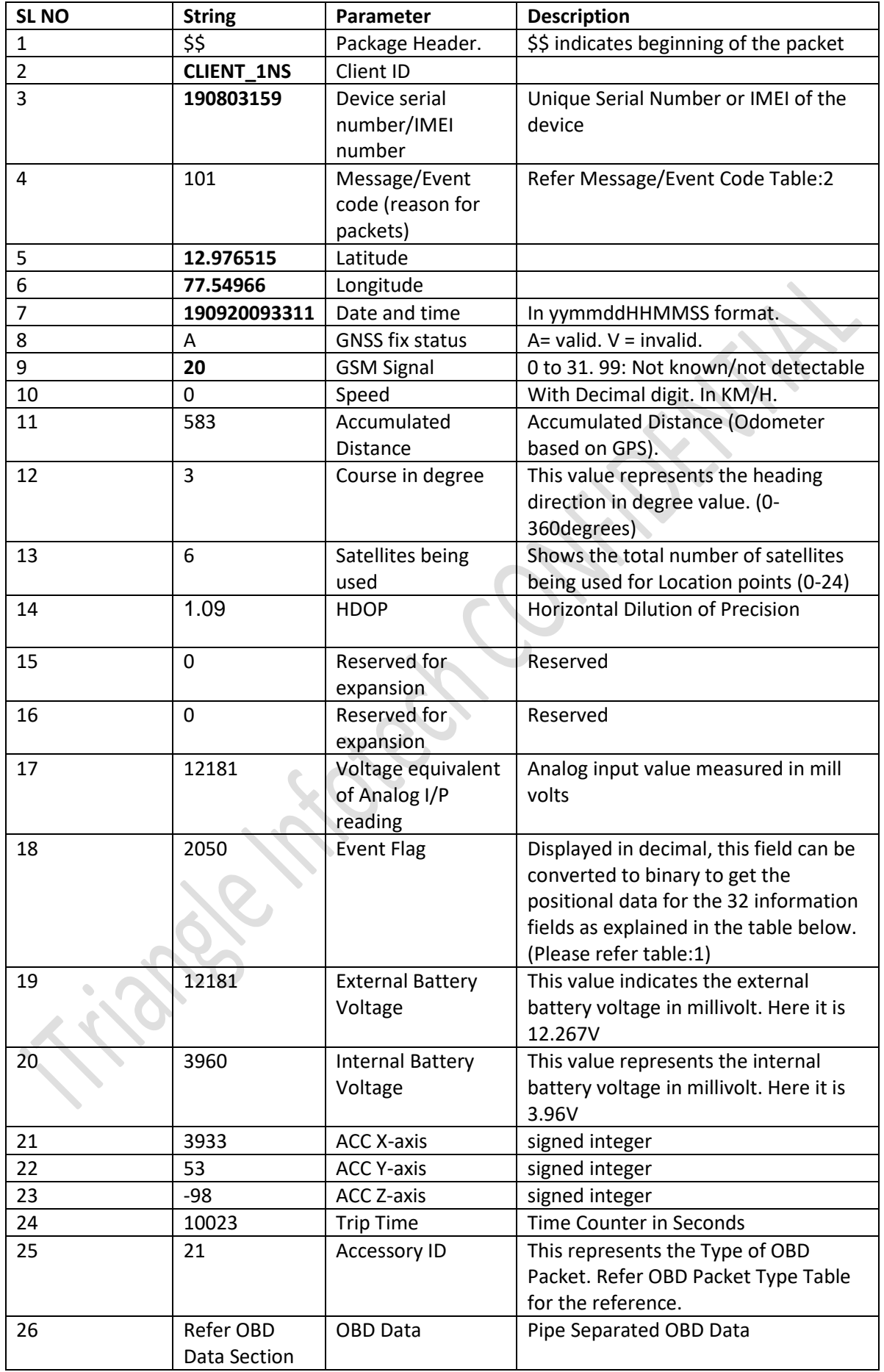

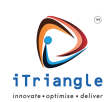

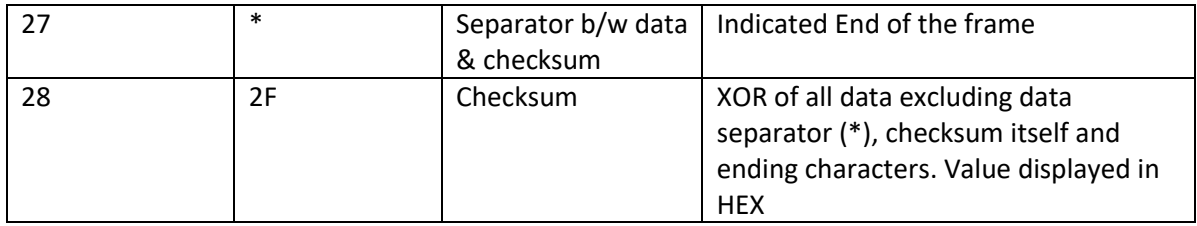

#### <span id="page-8-1"></span>**4.2.3 OBD Data**

The OBD data in the tracking packet will be pipe separated in which all the 16 PIDs (Based on configuration) data will be sent to the server. Below is the data of OBD section from the tracking packet. The OBD data will be having the accessory ID 21.

The Accessory ID 21 might contain any data with below type of data.

- 1. PID Data (1)
- 2. VIN Data (51)
- 3. DTC Data (52)

#### <span id="page-8-0"></span>*4.2.3.1 PID Data when IGN ON*

This section contains the data format of PID data. PID data will be sent in interval which is configured by the user.

The format of PID data will be as follows.

|PIDINFO1:DATA1|PIDINFO2:DATA2|………………………………….|PIDINFO16:PIDDATA16|\*

Where

PIDINFO:MODE(2Characters)PID(2Characters) DATA:Length(2Characters)ResposneType(2Characters)PID(2Characters)

#### **e.g., of only PID Data**

1|010C:06410C11780000|010D:06410D03000000|0101:0641010107E100|011F:06411F01A10000| 0121:06412100050000|0105:0641057B550000|0114:06411400000000|010B:06410B18000000|01 0F:06410F3F000000|0131:06413105540000|0111:06411129000000|010E:06410E7E000000|0149:0 6414931550000|0123:06412300000000|014A:06414A18000000|0110:06411000000000|

#### **e.g. of complete packet**

\$\$CLIENT\_1NS,862843041081449,1,12.916952,77.596909,220105035657,A,25,0,2898,124,5,1.6200 00,0,0,0,2048,13572,3933,23,-

75,134,360,21,1|010C:06410C11780000|010D:06410D03000000|0101:0641010107E100|011F:064 11F01A10000|0121:06412100050000|0105:0641057B550000|0114:06411400000000|010B:06410 B18000000|010F:06410F3F000000|0131:06413105540000|0111:06411129000000|010E:06410E7E 000000|0149:06414931550000|0123:06412300000000|014A:06414A18000000|0110:0641100000 0000|\*22

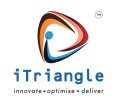

#### *4.2.3.2 PID data when PKT\_PID\_IGNFILT is enabled at IGN-OFF state*

During Ignition off state when PKT\_PID\_IGNFILT is enabled the PID data will not be added in the tracking packet instead the packet will end with the two PIPES below is the example of full complete Tracking packet during IGN OFF when PKT\_PID\_IGNFILT is enabled.

#### **e.g. of complete packet**

\$CLIENT\_1NS,862843041058421,125,0.000000,0.000000,220119165339,V,19,0,465563,0,0,0.00000 0,0,0,0,512,12406,3927,0,21,1||\*03

#### *4.2.3.3 PID data when PKT\_PID\_IGNFILT is disabled at IGN-OFF state*

During Ignition OFF state When the PKT\_PID\_IGNFILT is disabled the device sends the data along with the PID data as per the below format.

\$\$CLIENT\_1NS,862843041081449,1,12.916952,77.596909,220105035657,A,25,0,2898,124,5,1.6200 00,0,0,0,0,13572,3933,123,-

75,33,0,21,1|0100:06410CFFFFFFFF|0100:06410DFFFFFFFF|0100:0641FFFFFFF|0100:0641FFFFFFF F|0100:0641FFFFFFFF|0100:0641FFFFFFFF|0100:0641FFFFFFFF|0100:0641FFFFFFFF|0100:0641FFFF FFFF|0100:0641FFFFFFFF|0100:0641FFFFFFFF|0100:0641FFFFFFFF|0100:0641FFFFFFFF|0100:0641F FFFFFFF|0100:0641FFFFFFFF|0100:0641FFFFFFFF|\*22

#### <span id="page-9-0"></span>*4.2.3.4 VIN Data*

This section contains the data format of VIN data. The VIN data will be sent every time when the ignition is turned ON.

The format of VIN Data as follows. 51|VIN

**e.g. of only VIN data** 51|MALA351ALBM016132|

#### **e.g. of complete packet**

\$\$CLIENT\_1NS,862843041081449,20,0.000000,0.000000,220105035030,V,21,51|MAKGM653EEN00 3463l\*05

## <span id="page-9-1"></span>*4.2.3.5 DTC Data*

This section contains the data format of DTC data. The DTC data will be sent to the server every minute in below condition.

- 1. Ignition On
- 2. DTC is generated in the vehicle

The format of DTC Data as follows.

52|DTC1|DTC2|…………………………………|DTCN|

**e.g. of only DTC data**

52|0123|1124|…………………………….|1132|

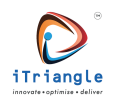

#### **e.g. of complete packet**

\$\$CLIENT\_1NS,862843041058421,20,12.913817,77.593842,220104105107,A,21,52|C121|C028|\*4F

#### <span id="page-10-0"></span>4.2.3.5.1 DTC Data Decoding

Below diagram explains the decoding logic of the DTC that is being received from the device.

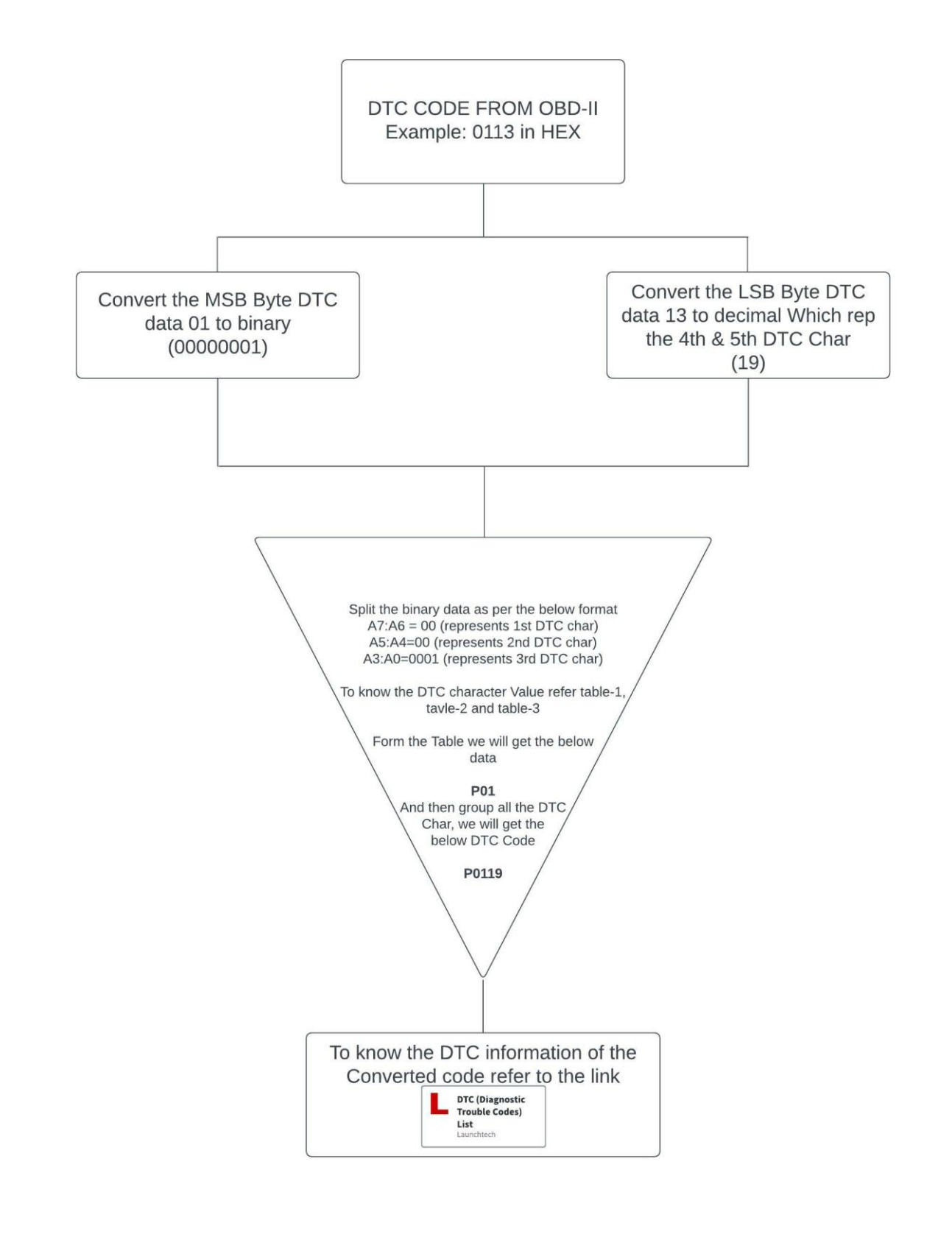

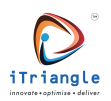

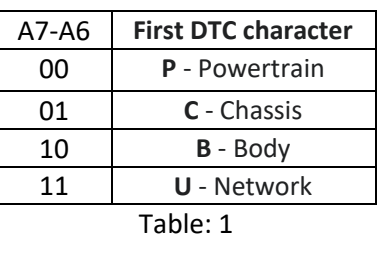

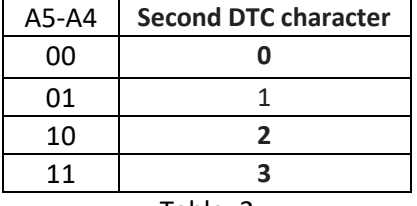

Table: 2

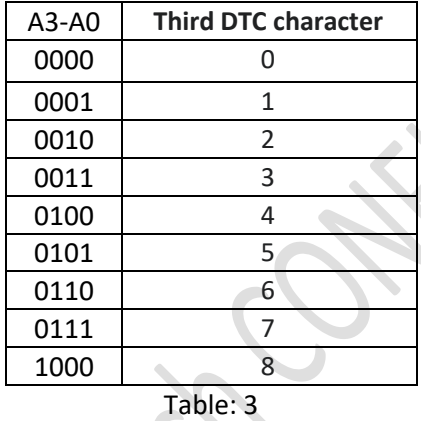

#### <span id="page-11-0"></span>**4.3 Server Command**

The commands pushed to the device via GPRS/Server send status response back to the server in packet format. The response format is as explained below.

#### <span id="page-11-1"></span>**4.3.1 Command Format**

#### *4.3.1.1 Server to Device*

The device has the facility to execute the command from the server end. The same command which will be used for Bluetooth and SMS mode should be used with # at the beginning and should be terminated by \r\n to execute the command from the server end.

#set\$120000000@aquila123#SRC\_IGN:2,5,15,200,11500\*\r\n

#### *4.3.1.2 Response From Device to Server*

Each command those are executed from the server will be responded with success and failure response. The response format is different for get and set commands.

#### 4.3.1.2.1 Set

Below is the format of the response for set command.

#### **Response Format:**

##<Client ID>,<SerialNumber>,<CommandID>,<Success/Failure>,\*<Checksum>

\*CommandName- Please refer the commands table for the different command names.

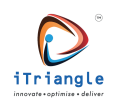

#### **Example:**

##CLIENT\_1NS,862843041058421,SRC\_IGN,Success,\*48 ##CLIENT\_1ZF,123456789,SET\_ODOM,Success,\*0D

#### 4.3.1.2.2 Get

Below is the format of the response for the get command.

#### Response Format:

\$\$<Client\_ID>,<serial/IMEI\_Number>,<event\_code>,<Command\_ID>,<Value\_as\_per\_set\_command >,\*<checksum>

#### **Example:**

\$\$CLIENT\_1NS,862843041058421,50,CFG\_HA,0,10,\*76

## <span id="page-12-1"></span>**5 Event Flag Explanation**

As shown below, the data for the 32-bit fields can be got by converting the unsigned decimal integer in place of the Event Flag, to binary.

e.g. Event Flag- 8272

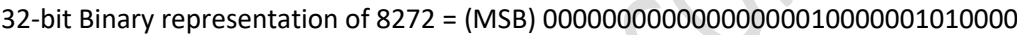

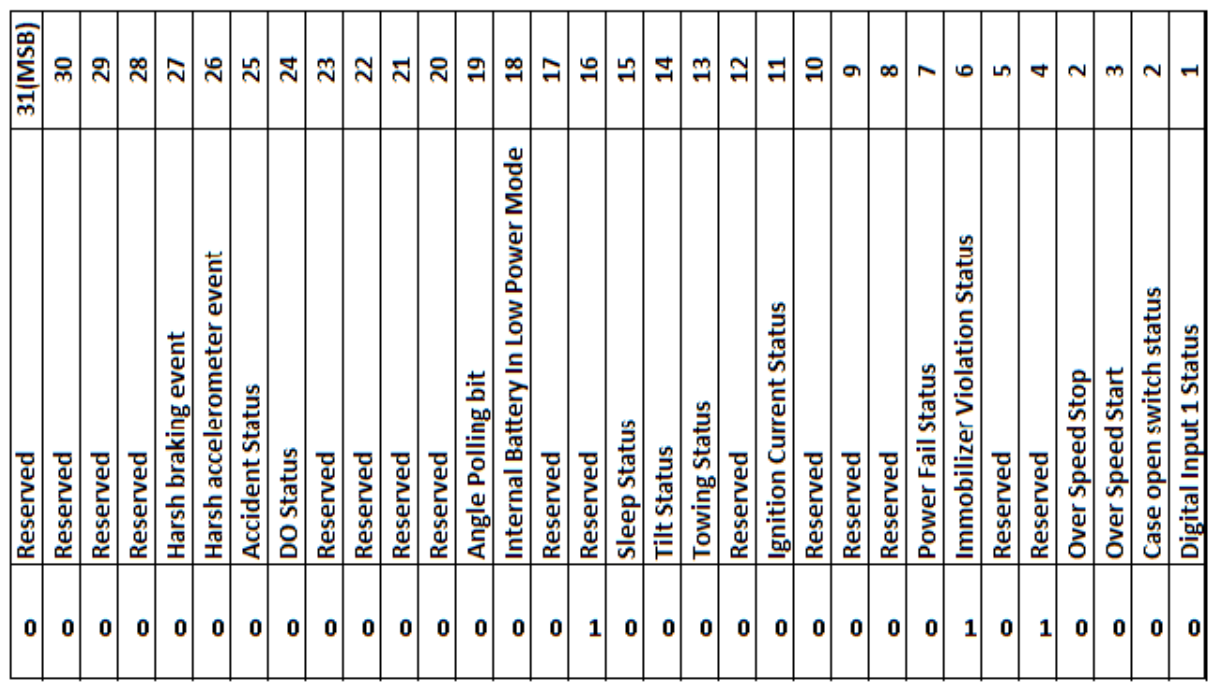

**Table 1: Event Code Table**

## <span id="page-12-0"></span>**6 Event Code /Message Code Table (Field 4 of Protocol)**

**Event Code Description** 

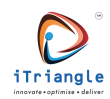

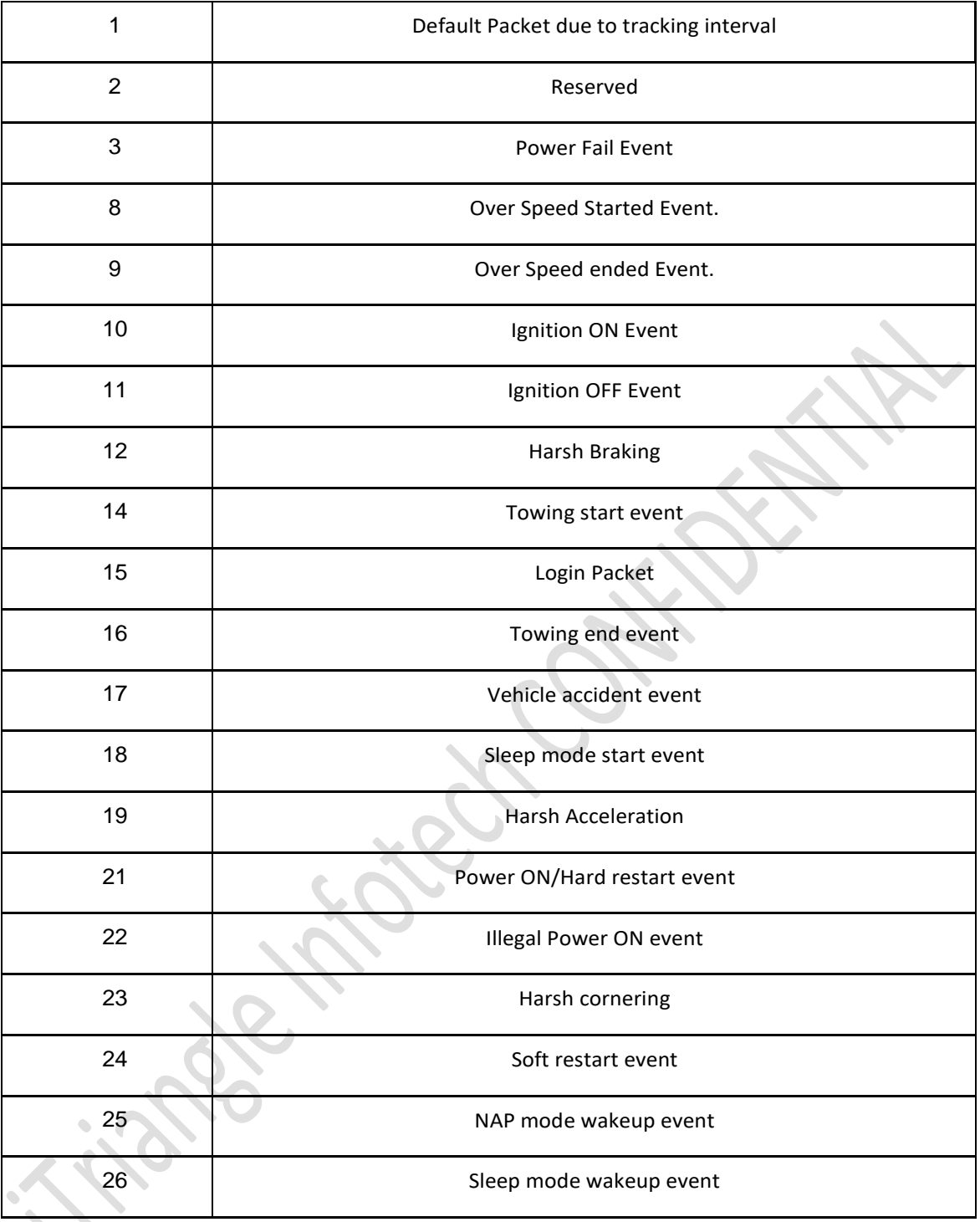

**Table 2: Event Code Table**

## <span id="page-13-0"></span>**Dos and Don'ts**

**Dos**

- $\triangleright$  Read the data till null at the listener end.
- $\triangleright$  Read the data in ASCII format.

#### **Don'ts**

➢ Don't disconnect the connection, forcefully/teardown the socket connection.